$<<$   $>>$ 

<<数据库技术与应用实训教程>>

- 13 ISBN 9787030328472
- 10 ISBN 7030328477

出版时间:2012-1

页数:174

PDF

更多资源请访问:http://www.tushu007.com

 $,$  tushu007.com

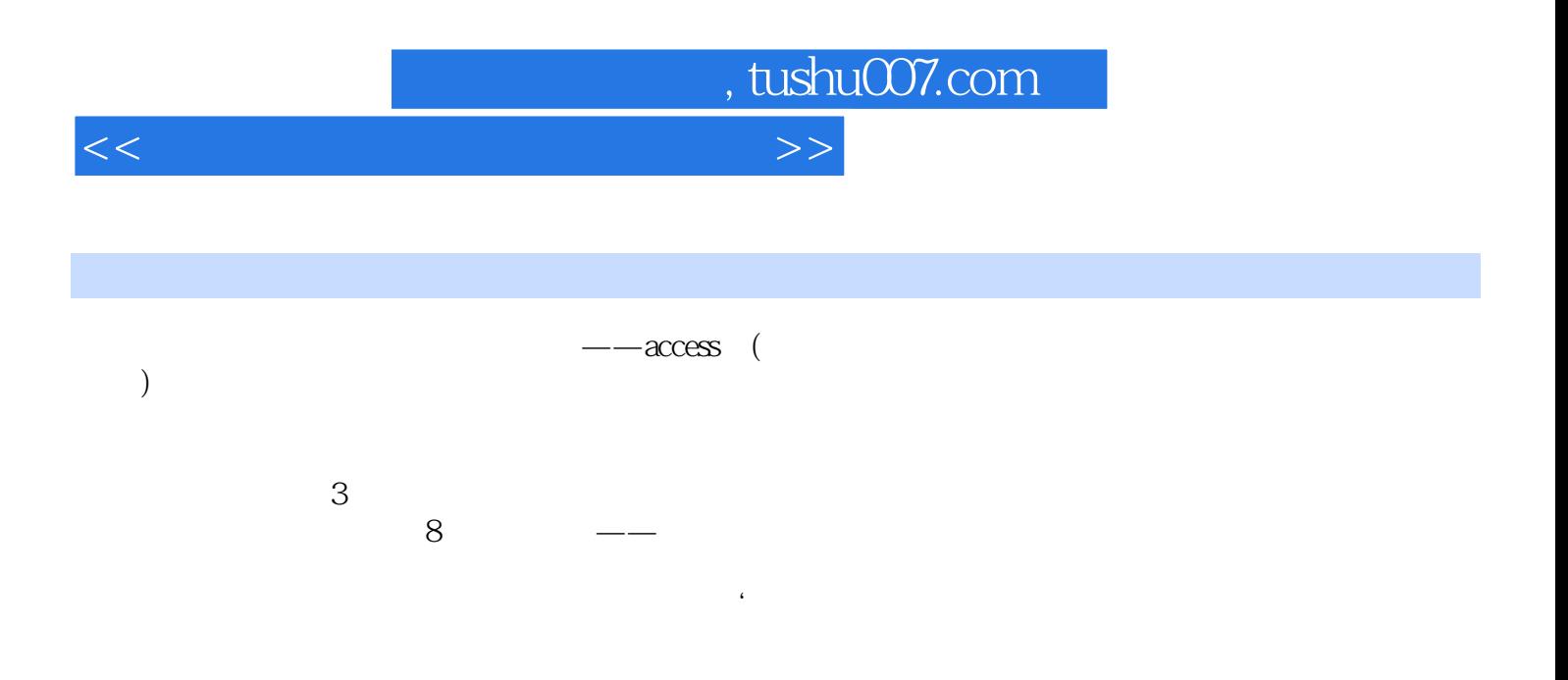

 $,$  tushu007.com

 $<<$  and  $>>$ 

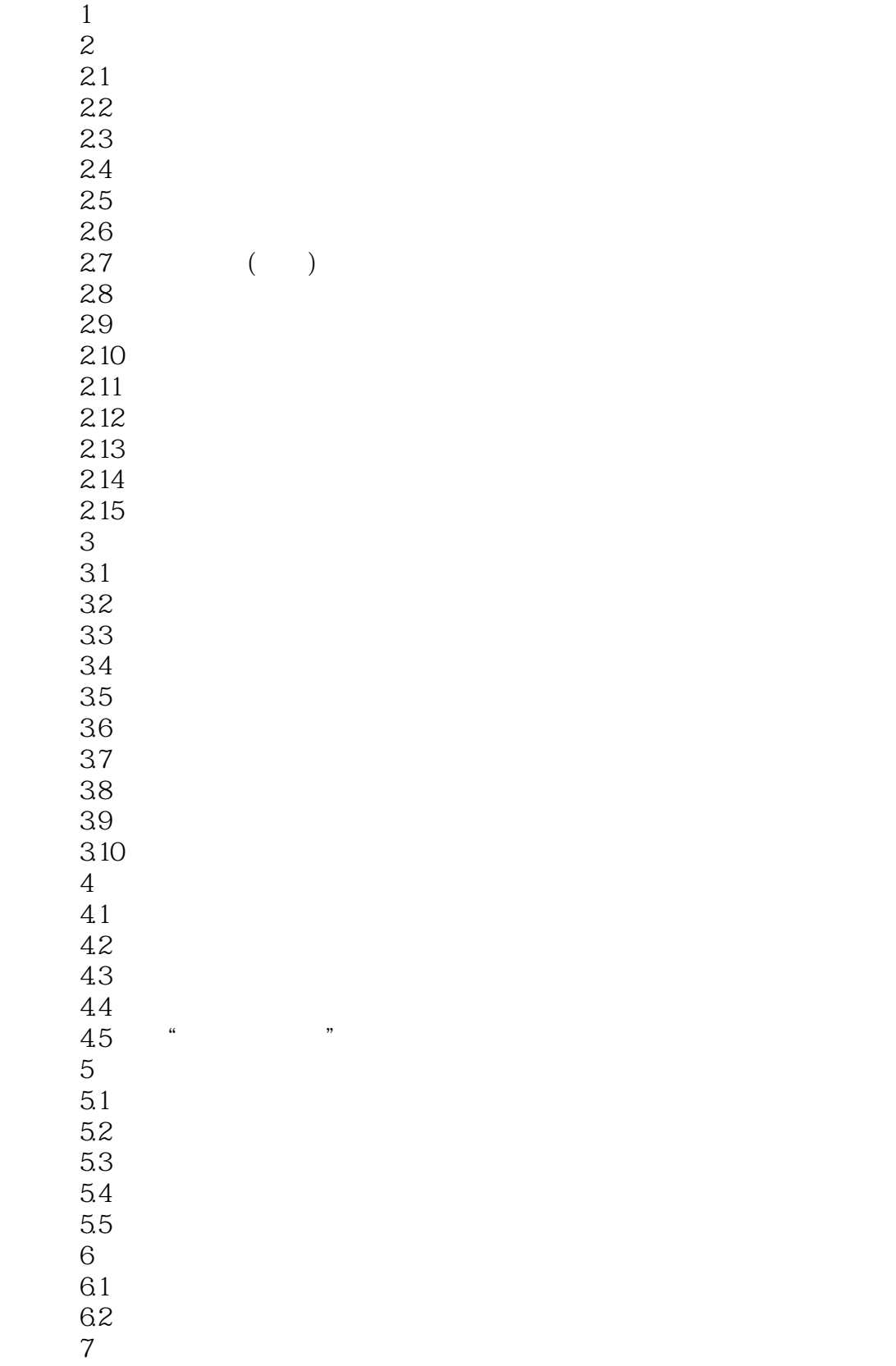

## , tushu007.com

<<数据库技术与应用实训教程>>

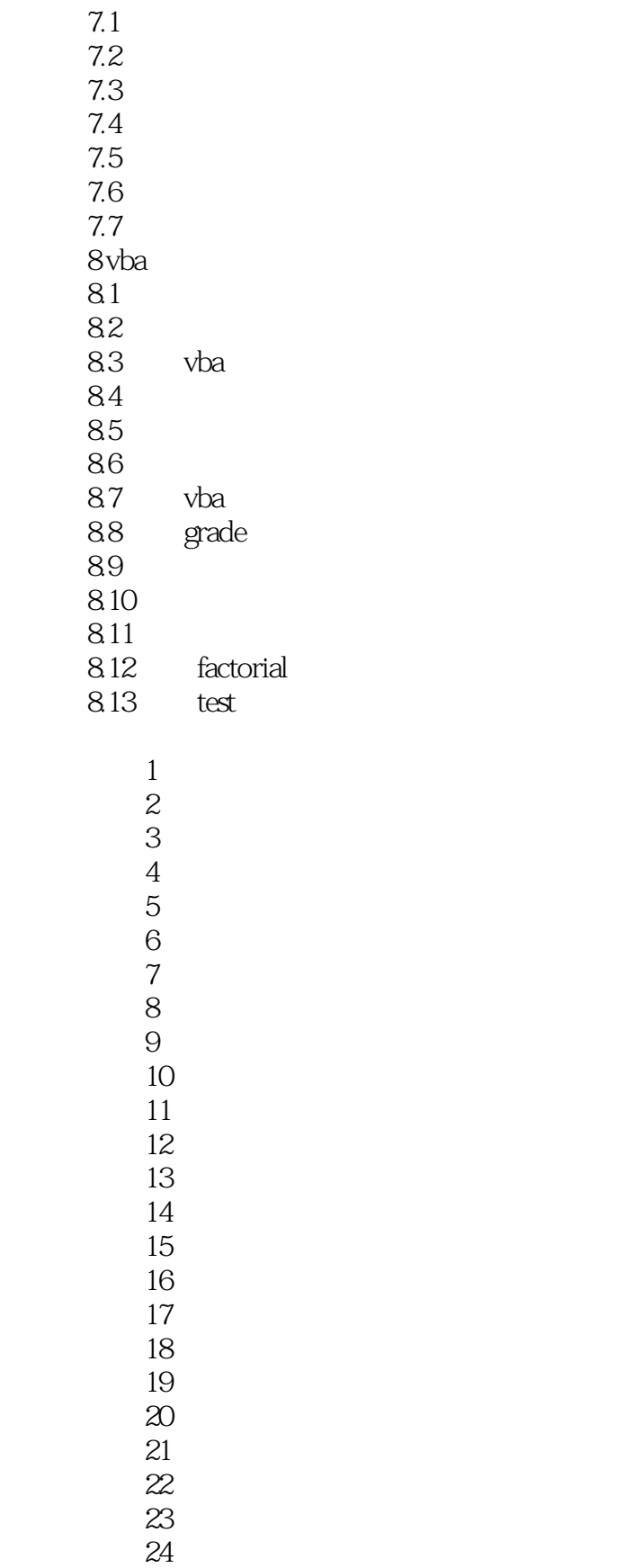

综合测试25

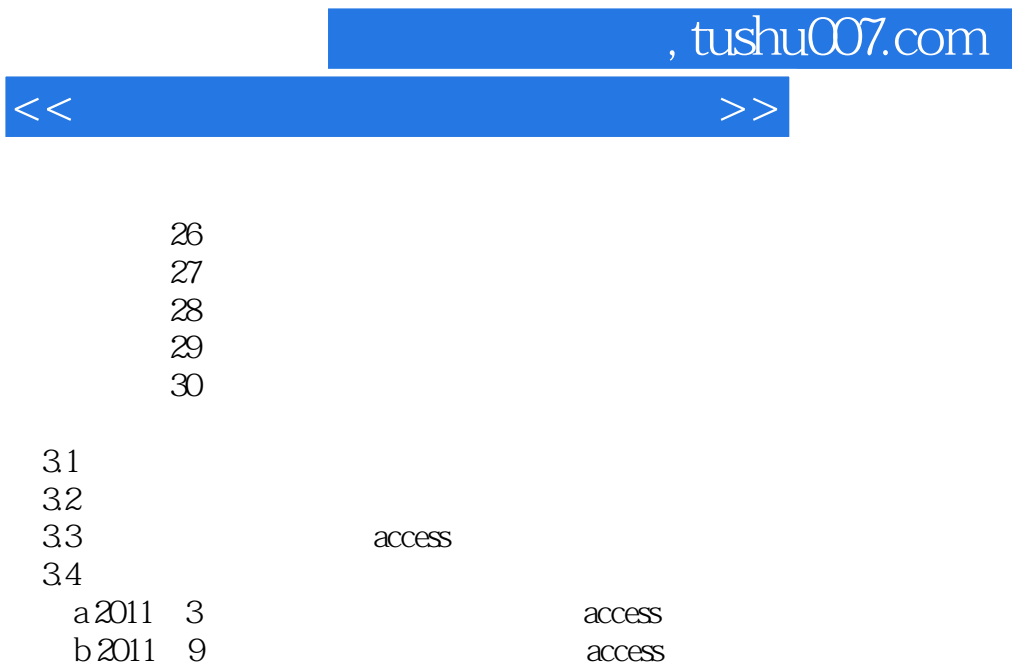

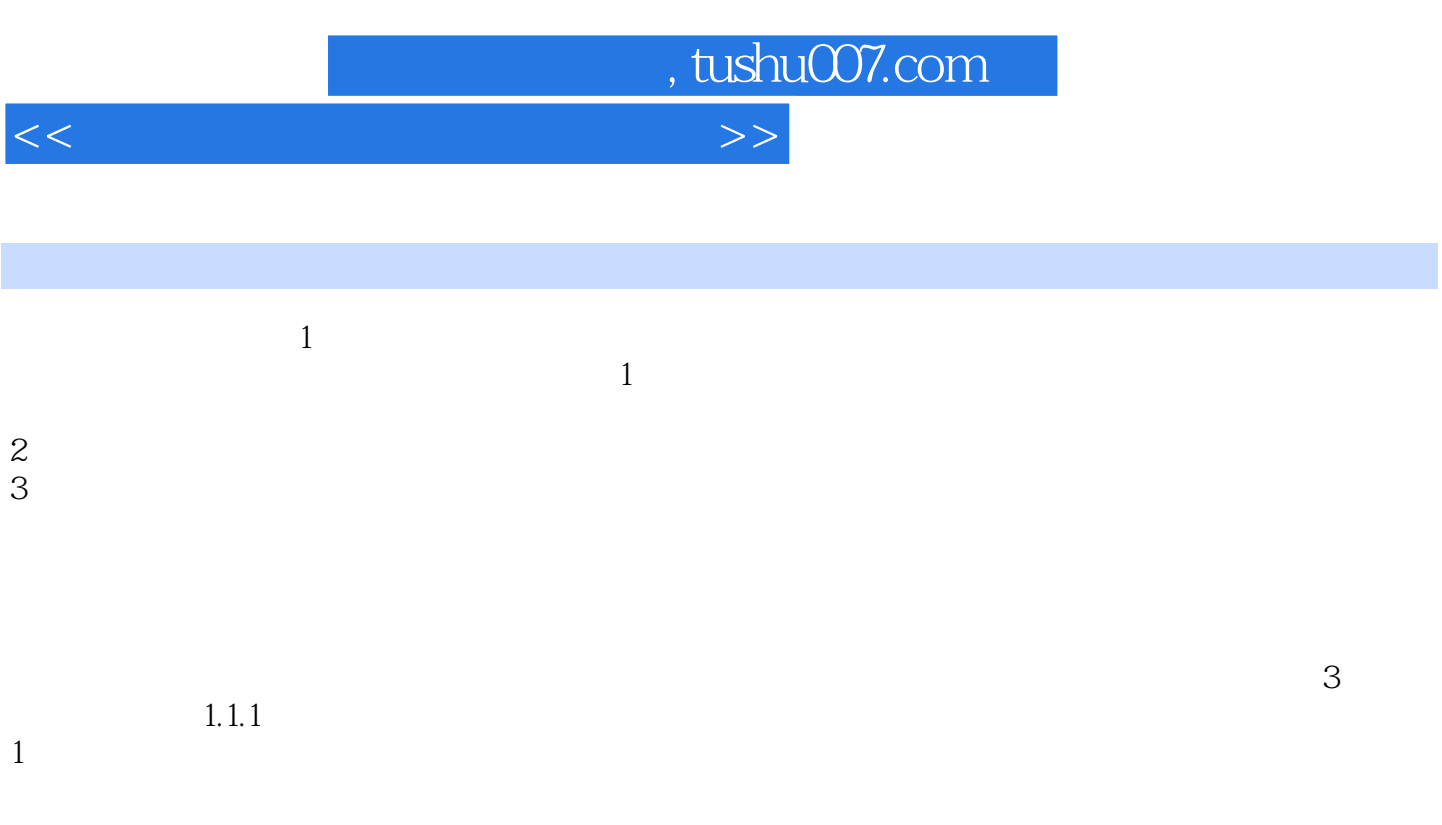

- $2$
- $3$

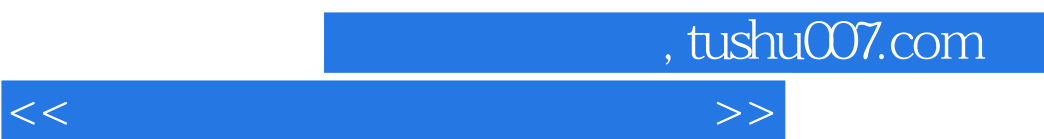

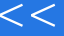

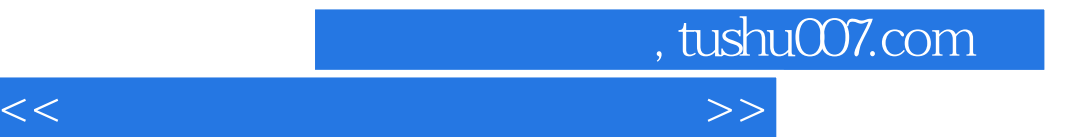

本站所提供下载的PDF图书仅提供预览和简介,请支持正版图书。

更多资源请访问:http://www.tushu007.com